# Package 'wyz.code.rdoc'

October 6, 2021

<span id="page-0-0"></span>Type Package

Title Wizardry Code Offensive Programming R Documentation

Version 1.1.19

Author Fabien Gelineau <neonira@gmail.com>

Maintainer Fabien Gelineau <neonira@gmail.com>

Description Allows to generate on-demand or by batch, any R documentation file, whatever is kind, data, function, class or package. It populates documentation sections, either automatically or by considering your input. Input code could be standard R code or offensive programming code. Documentation content completeness depends on the type of code you use. With offensive programming code, expect generated documentation to be fully completed, from a format and content point of view. With some standard R code, you will have to activate post processing to fill-in any section that requires complements. Produced manual page validity is automatically tested against R documentation compliance rules. Documentation language proficiency, wording style, and phrasal adjustments remains your job.

Encoding UTF-8

LazyData true

License GPL-3

**Depends**  $R$  ( $>= 4.0$ )

**Imports** methods, data.table  $(>= 1.11.8)$ , tidyr, wyz.code.offensiveProgramming ( $>= 1.1.22$ ), stringr ( $>= 1.4.0$ ),  $R6$  ( $>= 2.4.0$ ), crayon ( $>= 1.3.4$ ), digest ( $>= 0.6.23$ )

Suggests testthat, knitr, rmarkdown

RoxygenNote 7.0.2

VignetteBuilder knitr

URL [https://neonira.github.io/offensiveProgrammingBook\\_v1.2.2/](https://neonira.github.io/offensiveProgrammingBook_v1.2.2/)

NeedsCompilation no

Repository CRAN

Date/Publication 2021-10-06 07:00:02 UTC

# R topics documented:

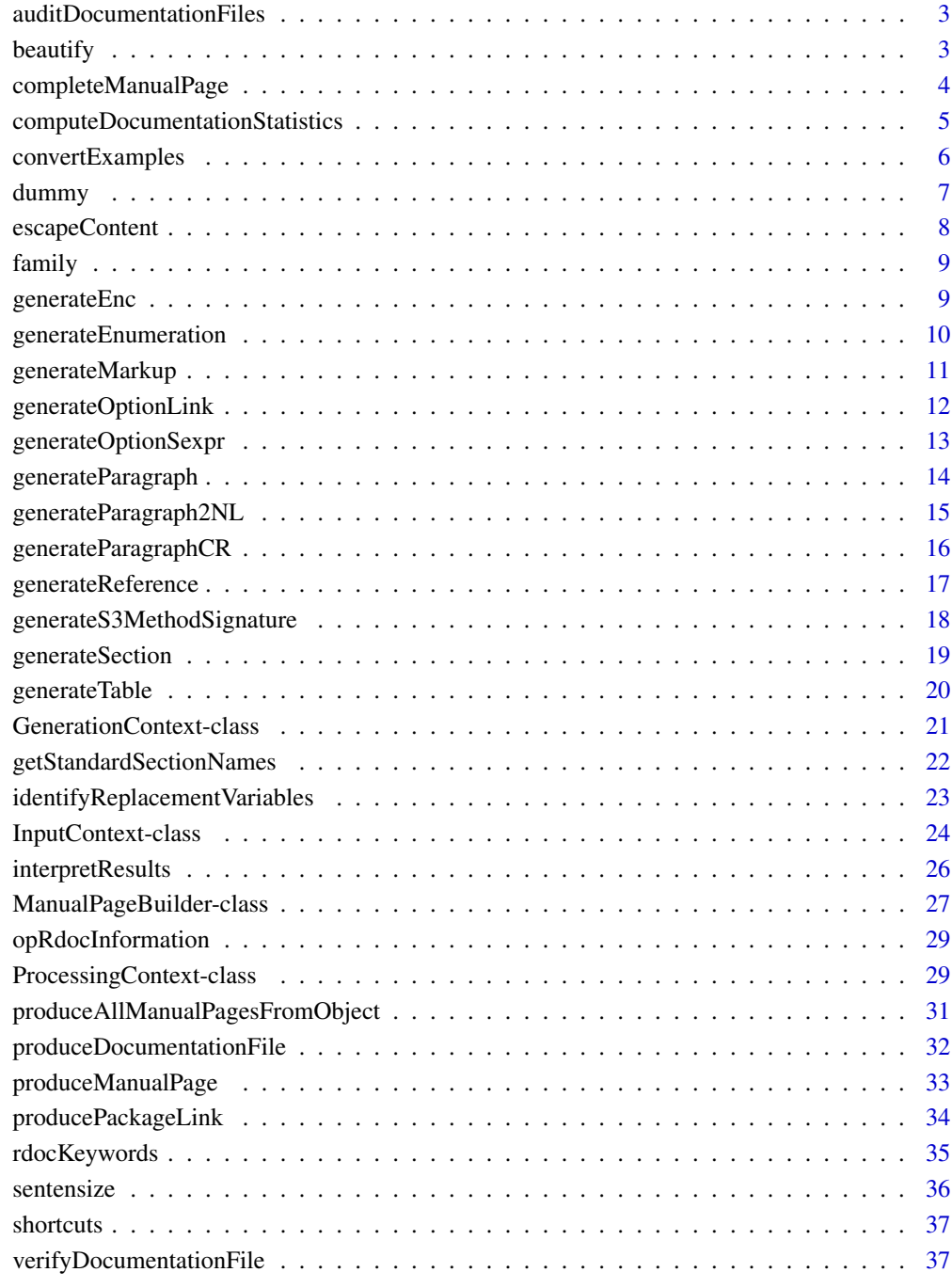

<span id="page-2-0"></span>auditDocumentationFiles

*Audit Documentation Files*

#### Description

Audit documentation files from a set of folders

### Usage

auditDocumentationFiles(folder\_s\_1m)

#### Arguments

folder\_s\_1m An length-1 or more vector of existing folder names

### Value

Provides a named list with two entries named correct and incorrect. All entries are file names. Incorrect entries are the ones that has length issues as detected by function [computeDocumentationStatistics](#page-4-1).

#### Author(s)

Fabien Gelineau <neonira@gmail.com> Maintainer: Fabien Gelineau <neonira@gmail.com>

### See Also

Function [verifyDocumentationFile](#page-36-1) allows to check documentation content using standard R function [tools:checkRd](#page-0-0).

### Examples

auditDocumentationFiles('man')

<span id="page-2-1"></span>beautify *Beautify* R *documentation content*

#### Description

R documentation beautifying functions

#### Usage

beautify(escapeBraces\_b\_1 = FALSE)

#### Arguments

escapeBraces\_b\_1

A single boolean value, allowing to escape braces also

### Value

A named list of R vectorized functions. See examples below. Content provided to function will be processed by function [generateMarkup](#page-10-1).

### Author(s)

Fabien Gelineau <neonira@gmail.com> Maintainer: Fabien Gelineau <neonira@gmail.com>

### Examples

```
b \leftarrow beautify()
cat('length', length(b), '\n')
#25
cat(names(b), '\n')
# acronym bold cite code dQuote email emph enc env figure file format kbd link
# option pkg preformatted samp source sQuote strong url var verb codelink
```
x <- 'some content' cat(x, ':', b\$code(x), '\n') #some content : \code{some content}

completeManualPage *Complete Manual Page*

### Description

Complete a manual page

#### Usage

completeManualPage(filename\_s\_1, processingContext\_o, add\_b\_1 = TRUE, verbosity\_b\_1 = FALSE)

### Arguments

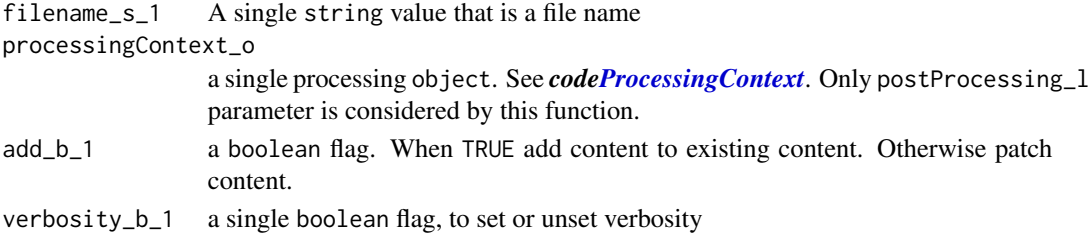

<span id="page-3-0"></span>

### <span id="page-4-0"></span>Value

This function adds or patches on-demand sections of a manual page file.

You may consider twice prior using this function. It is a convenience that aims to sustain your productivity. You may get very quick results using it, but at the probable cost of non reproducibility in comparison with manual pages produced using function [ManualPageBuilder](#page-26-1).

### Author(s)

Fabien Gelineau <neonira@gmail.com>

Maintainer: Fabien Gelineau <neonira@gmail.com>

#### Examples

```
f \leftarrow function() {}
ic <- InputContext(NULL, 'f')
p <- produceManualPage(ic)
# WARNING: File /tmp/Rtmpvk4BG5/f.Rd
# checkRd: (5) /tmp/Rtmpvk4BG5/f.Rd:0-9: Must have a \description
completeManualPage(p$context$filename,
   ProcessingContext(postProcessing_l = list(
      details = function(content_s) 'some more details',
      concept = function(content_s) 'yet another concept'
   )), verbosity = TRUE
)
# adding details
# adding concept
# [1] TRUE
```
<span id="page-4-1"></span>computeDocumentationStatistics *Compute Documentation Statistics*

### **Description**

Compute documentation statistics, providing section length in lines and identifying too long lines.

#### Usage

```
computeDocumentationStatistics(filename_s_1, maxLineLength_pi_1 = 100L)
```
#### Arguments

filename\_s\_1 A single string value maxLineLength\_pi\_1 A single positive integer value

### <span id="page-5-0"></span>Details

Wherever a line\_length\_issue is not NA, you should correct the faulty line by editing the file. Not doing so will very probably imply a failure during check package procedure execution.

### Value

A data.table with three columns.

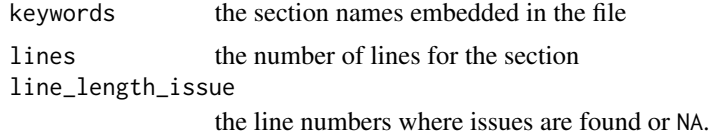

#### Note

This function should be use when prior package delivery, to ensure documentation lines meet the R documentation specifications.

### Author(s)

Fabien Gelineau <neonira@gmail.com>

Maintainer: Fabien Gelineau <neonira@gmail.com>

### Examples

# computeDocumentationStatistics('myfile.Rd')

convertExamples *Convert Examples*

### Description

Generate example section content from R code.

#### Usage

```
convertExamples(examples_l, captureOutput_b_1n = TRUE,
                mode_s_1n = c(NA, "donttest", "dontrun", "dontshow")[1])
```
#### Arguments

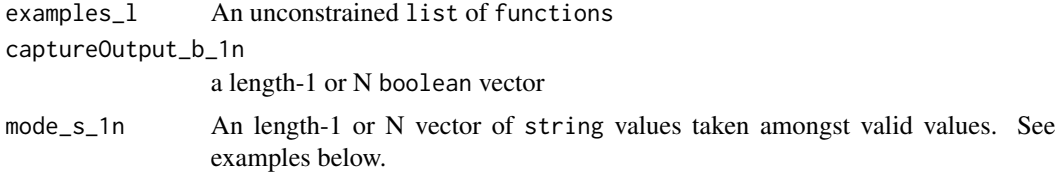

#### <span id="page-6-0"></span>dummy that is a state of the contract of the contract of the contract of the contract of the contract of the contract of the contract of the contract of the contract of the contract of the contract of the contract of the c

#### Author(s)

Fabien Gelineau <neonira@gmail.com>

Maintainer: Fabien Gelineau <neonira@gmail.com>

#### Examples

```
someComputation <- function(numberAsString_s_1) {
  suppressWarnings(sum(as.integer(strsplit(numberAsString_s_1, '')[[1]]), na.rm = TRUE))
}
examples <- list(
  function() {
    someComputation("145")
  },
  function() {
    someComputation("1547215")
  },
  function() {
    someComputation(NA_character_)
  },
  function() {
    invisible(someComputation("0x145ABC"))
  }
\mathcal{L}cat(convertExamples(examples, TRUE , c(NA_character_, 'donttest', 'dontrun', 'dontshow')))
# ------- example 1 -------
# someComputation("145")
# 10
# \\donttest{
# ------- example 2 -------
someComputation("1547215")
# 25
# }
# \\dontrun{
# ------- example 3 -------
# someComputation(NA)
# 0
# }
# \dontshow{
# ------- example 4 -------
#invisible(someComputation("0x145ABC"))
# }"
```
dummy *Data set dummy*

### <span id="page-7-0"></span>Description

Data set to be used as example for demo purpose.

#### Usage

dummy

### Author(s)

Fabien Gelineau <neonira@gmail.com>

Maintainer: Fabien Gelineau <neonira@gmail.com>

#### Source

Data set generated by NEONIRA

<span id="page-7-1"></span>escapeContent *Escape Specials Characters In Content*

### Description

Manage characters to be escaped in R documentation text

### Usage

escapeContent(content\_s\_1, escapeBraces\_b\_1 = FALSE)

### Arguments

content\_s\_1 A single string value that is the content to consider escapeBraces\_b\_1

A single boolean value, allowing also to escape braces

### Value

A single string with character '@' and '%' escaped.

When escapeBraces\_b\_1 is set, characters '{' and '}' are also escaped.

### Author(s)

Fabien Gelineau <neonira@gmail.com>

Maintainer: Fabien Gelineau <neonira@gmail.com>

#### <span id="page-8-0"></span>family 9

### Examples

```
escapeContent('www@xxx.com')
# "www@@xxx.com"
escapeContent('\\code{ x %% y }', TRUE)
# "\\code\{ x \%\% y \}"
```
family *Data set family*

### Description

Data set to be used as example for demo purpose.

#### Usage

family

### Author(s)

Fabien Gelineau <neonira@gmail.com>

Maintainer: Fabien Gelineau <neonira@gmail.com>

#### Source

Data set generated by NEONIRA

generateEnc *Generate Enc*

### Description

Generate special markup for encoding text in R documentation

### Usage

```
generateEnc(entries_l)
```
#### Arguments

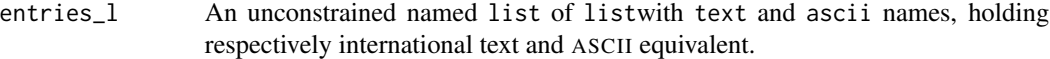

### Value

A list of strings

#### Author(s)

Fabien Gelineau <neonira@gmail.com>

Maintainer: Fabien Gelineau <neonira@gmail.com>

### Examples

```
generateEnc(list(list(text = 'Français', ascii = 'Francais')))
# [[1]]
# [1] "\enc{Français}{Francais}"
generateEnc(list(list(text = 'é', ascii = 'e'), list(text = 'è', ascii = 'e')))
# [[1]]
# [1] "\enc{é}{e}"
# [[2]]
# [1] "\enc{è}{e}"
```
generateEnumeration *Generate Enumeration*

#### Description

Generate enumeration for R documentation

#### Usage

```
generateEnumeration(entries_s, itemize_b_1 = FALSE)
```
### Arguments

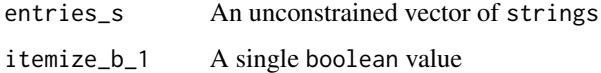

### Value

A special character vector to mimic either enumerate or itemize accordingly to R documentation specification.

Set itemize\_b\_1 to TRUE if you want an item list, instead of an enumeration.

### Author(s)

Fabien Gelineau <neonira@gmail.com>

Maintainer: Fabien Gelineau <neonira@gmail.com>

<span id="page-9-0"></span>

### <span id="page-10-0"></span>generateMarkup 11

### Examples

```
generateEnumeration(LETTERS[1:3])
# [1] "\enumerate{\item A\n\item B\n\item C}"
generateEnumeration(LETTERS[1:3], TRUE)
# [1] "\itemize{\item A\n\item B\n\item C}"
```
#### <span id="page-10-1"></span>generateMarkup *Generate* R *documentation atomic piece*

### Description

Generate R documentation atomic pieces, managing various parameters to fulfil R documentation requirements.

### Usage

```
generateMarkup(content_s, keyword_s_1 = NA_character_,
               content2_s = NA_character_,
               inline_b_1 = TRUE, useSpace_b_1 = FALSE,
               escapeBraces_b_1 = FALSE,
               content3_s = NA_character_)
```
### Arguments

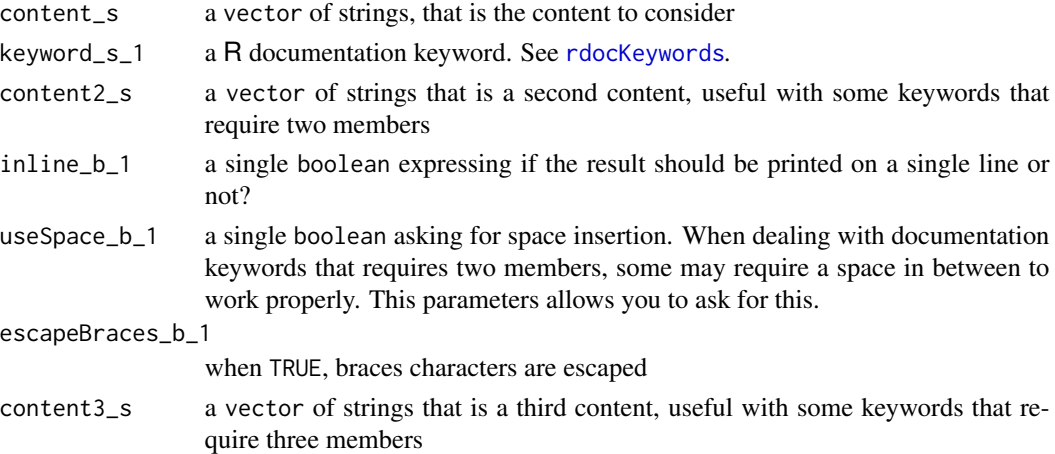

### Details

Very convenient function, to customize your R documentation output.

Might be used programmatically to generate pieces or full documentation.

Tested thoroughly with zero, one, two and three contents to cover all the markups of R documentation.

See examples below.

<span id="page-11-0"></span>A single string, containing one or several lines of text. Provided content is processed by function [escapeContent](#page-7-1).

### Author(s)

Fabien Gelineau <neonira@gmail.com>

Maintainer: Fabien Gelineau <neonira@gmail.com>

### References

Refer to Writing R [extensions](https://cran.r-project.org/doc/manuals/R-exts.html) to know more about R documentation requirements.

#### See Also

Refer to [escapeContent](#page-7-1).

#### Examples

```
# 0. zero content example
print(generateMarkup(keyword = 'R'))
# "\\R"
# 1. one content example
print(generateMarkup('a title', 'title'))
# "\\title{a title}"
# 2. Two contents examples
print(generateMarkup('https://neonira.github.io/offensiveProgrammingBook/',
'href', 'Offensive Programming Book'))
# "\\href{https://neonira.github.io/offensiveProgrammingBook/}{Offensive Programming Book}"
print(generateMarkup('a', 'item', 'description of a', useSpace_b_1 = TRUE))
# "\\item{a} {description of a}"
print(generateMarkup('a', 'item', 'description of a', useSpace_b_1 = FALSE))
"\\item{a}{description of a}"
# 3. Three contents example
print(generateMarkup('content_1', 'ifelse', 'content_2', content3_s = 'content_3'))
# "\\ifelse{content_1}{content_2}{content_3}"
```
<span id="page-11-1"></span>generateOptionLink *Generate Option Link*

### Description

Generate cross reference in R documentation

### <span id="page-12-0"></span>generateOptionSexpr 13

#### Usage

generateOptionLink(options\_s\_1, topicName\_s\_1, escapeBraces\_b\_1 = FALSE)

### Arguments

options\_s\_1 A single string value that is generally a package name topicName\_s\_1 A single string value that is the generally a function name escapeBraces\_b\_1 A single boolean value, asking to escape braces

### Value

A single string, containing one option link. See references and examples below.

### Author(s)

Fabien Gelineau <neonira@gmail.com>

Maintainer: Fabien Gelineau <neonira@gmail.com>

### References

Refer to Writing R [extensions](https://cran.r-project.org/doc/manuals/R-exts.html) section 2.5, to know more about using cross references in R documentation.

### Examples

```
# Typical use case
generateOptionLink('myPackage', 'myFunction')
#[1] "\\link[myPackage]{myFunction}"
# Refer to reference R documentation for following case
generateOptionLink('=terms.object', 'terms')
#[1] "\\link[=terms.object]{terms}"
```
generateOptionSexpr *Generate Option Sexpr*

#### Description

Generation option Sexpr in R documentation

#### Usage

```
generateOptionSexpr(options_s_1, topicName_s_1, escapeBraces_b_1 = FALSE)
```
#### <span id="page-13-0"></span>Arguments

```
options_s_1 A single string value that is generally R code used to set expression options
topicName_s_1 A single string value that is the generally R code
escapeBraces_b_1
```
A single boolean value, asking to escape braces

### Value

A single string, containing one option Sexpr. See references and examples below.

#### Author(s)

Fabien Gelineau <neonira@gmail.com>

Maintainer: Fabien Gelineau <neonira@gmail.com>

#### References

Refer to Writing R [extensions](https://cran.r-project.org/doc/manuals/R-exts.html) section 2.12, to know more about using Sexpr handling in R documentation.

#### Examples

```
generateOptionSexpr('echo=TRUE', 'x <- 1')
#[1] "\\Sexpr[echo=TRUE]{x <- 1}"
```
<span id="page-13-1"></span>generateParagraph *Generate Paragraph*

### Description

Generate paragraph, collating provided contents with given string.

#### Usage

```
generateParagraph(..., collapse_s_1 = "\n", addFinalSeparator_b_1 = FALSE)
```
### Arguments

```
... additional arguments, content to be collated.
collapse_s_1 The string to be used to collate content
addFinalSeparator_b_1
                 A single boolean value. When TRUE, a final separator will be added to generated
                 content.
```
### Value

A single string, with possibly many new line character embedded.

### <span id="page-14-0"></span>generateParagraph2NL 15

#### Author(s)

Fabien Gelineau <neonira@gmail.com>

Maintainer: Fabien Gelineau <neonira@gmail.com>

### See Also

Functions [generateParagraph2NL](#page-14-1) and [generateParagraphCR](#page-15-1).

### Examples

```
generateParagraph(LETTERS[1:3])
# "A\nB\nC"
generateParagraph(LETTERS[1:3], addFinalSeparator_b_1 = TRUE)
# "A\nB\nC\n"
```
<span id="page-14-1"></span>generateParagraph2NL *Function generateParagraph2NL*

### Description

Generate paragraph, collating provided contents with double new line.

#### Usage

```
generateParagraph2NL(..., addFinalSeparator_b_1 = FALSE)
```
### Arguments

... additional arguments. addFinalSeparator\_b\_1 A single boolean value, asking to add an extraneous new line at the end of the computed string.

#### Value

A single string, with possibly many new line character embedded.

#### Author(s)

Fabien Gelineau <neonira@gmail.com>

Maintainer: Fabien Gelineau <neonira@gmail.com>

### See Also

Functions [generateParagraph](#page-13-1) and [generateParagraphCR](#page-15-1).

### Examples

```
generateParagraph2NL(LETTERS[1:3])
# "A\n\nB\n\nC"
generateParagraph2NL(LETTERS[1:3], addFinalSeparator_b_1 = TRUE)
# "A\n\nB\n\nC\n\n"
```
<span id="page-15-1"></span>generateParagraphCR *Function generateParagraphCR*

#### Description

Data set to be used as example for demo purpose.

#### Usage

```
generateParagraphCR(..., addFinalSeparator_b_1 = FALSE)
```
### Arguments

... additional arguments. addFinalSeparator\_b\_1 A single boolean value

#### Value

A single string, with possibly many embedded '\cr' character sequences.

### Author(s)

Fabien Gelineau <neonira@gmail.com> Maintainer: Fabien Gelineau <neonira@gmail.com>

### Source

Data set generated by NEONIRA

#### See Also

Functions [generateParagraph](#page-13-1) and [generateParagraph2NL](#page-14-1).

```
generateParagraphCR(LETTERS[1:3])
# "A\\crB\\crC"
generateParagraphCR(LETTERS[1:3], addFinalSeparator_b_1 = TRUE)
# "A\\crB\\crC\cr"
```
<span id="page-15-0"></span>

### <span id="page-16-0"></span>Description

Generate text to standardize references.

### Usage

```
generateReference(data_l)
```
### Arguments

data\_l An unconstrained list

### Value

A single string, containing the generated reference text. Can be appended several times to elaborate a multiple reference text.

See references and examples below.

#### Author(s)

Fabien Gelineau <neonira@gmail.com>

Maintainer: Fabien Gelineau <neonira@gmail.com>

#### References

Refer to Writing R [extensions](https://cran.r-project.org/doc/manuals/R-exts.html) to know more about using web references in R documentation.

```
generateReference(
 list(url = 'https://neonira.github.io/offensiveProgrammingBook/',
      label = 'Offensive Programming Book')
)
# "Refer to
# \\href{https://neonira.github.io/offensiveProgrammingBook/}{Offensive Programming Book}."
```

```
generateS3MethodSignature
```
*Generate S3 method signature*

#### Description

Function to create easily function signature from an S3 class

#### Usage

```
generateS3MethodSignature(methodName_s_1, className_s_1, argumentNames_s)
```
#### Arguments

methodName\_s\_1 a single string that is the function/method name to consider className\_s\_1 a single string that is the class name to consider argumentNames\_s

a vector of strings that are the function/method argument names

### Value

A single string.

#### Author(s)

Fabien Gelineau <neonira@gmail.com>

Maintainer: Fabien Gelineau <neonira@gmail.com>

### References

Refer to [Writing R extensions](https://cran.r-project.org/doc/manuals/R-exts.html) to know more about R documentation requirements.

```
print(generateReference(
         list(url = 'https://neonira.github.io/offensiveProgrammingBook/',
             label = 'Offensive Programming Book')
))
# provides following result
# "Refer to \href{https://neonira.github.io/offensiveProgrammingBook/}{Offensive Programming Book}."
```
<span id="page-18-0"></span>generateSection *Generate Section*

### Description

Generate R documentation section

#### Usage

generateSection(sectionName\_s\_1, content\_s)

#### Arguments

sectionName\_s\_1 A single string value  $\frac{1}{2}$  and  $\frac{1}{2}$  An unconstrained vector of string values

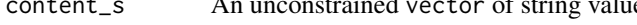

### Value

A single string, containing the generated reference text. Can be appended several times to elaborate a multiple reference text.

See references and examples below.

#### Note

This function should not be used directly unless you need to write your own manual page generation program.

To generate a manual page directly, you would better use [produceManualPage](#page-32-1).

#### Author(s)

Fabien Gelineau <neonira@gmail.com>

Maintainer: Fabien Gelineau <neonira@gmail.com>

#### References

Refer to Writing R [extensions](https://cran.r-project.org/doc/manuals/R-exts.html) to know more about using web references in R documentation.

Refer to [Parsing Rd files](https://developer.r-project.org/parseRd.pdf) by Duncan Murdoch.

```
generateSection('concept', 'meta programming')
# "\\concept{meta programming}"
```
<span id="page-19-0"></span>generateTable *Generate Table*

#### Description

Generate table format in R documentation

### Usage

```
generateTable(content_dt, alignement_s_1 = NA_character_,
              numberRows_b_1 = FALSE, showHeader_b_1 = TRUE)
```
#### Arguments

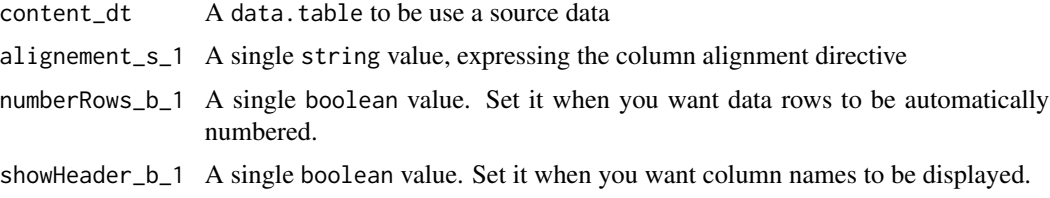

### Value

A single string, containing potentially many embedded formatting strings.

#### Author(s)

Fabien Gelineau <neonira@gmail.com> Maintainer: Fabien Gelineau <neonira@gmail.com>

### References

Refer to Writing R [extensions](https://cran.r-project.org/doc/manuals/R-exts.html) section Lists and Tables .

```
library(data.table)
dt <- data.table::data.table(x = runif(3), y = letters[1:3])
generateTable(dt)
# "\tabular{ll}{\n0.975343016441911 \tab a \cr\n
# 0.647014946676791 \tab b \cr\n0.576294980244711 \tab c \cr\n}"
```

```
generateTable(dt, numberRows_b_1 = TRUE)
# "\tabular{rll}{\n1 \tab 0.11690619844012 \tab a \cr\n
# 2 \tab 0.467709563905373 \tab b \cr\n3 \tab 0.957075224025175 \tab c \cr\n}"
```
<span id="page-20-0"></span>GenerationContext-class

*Generation Context*

### <span id="page-20-1"></span>Description

Define a generation context to produce a manual page

#### Usage

```
GenerationContext(targetFolder_s_1 = tempdir(),
                  overwrite_b_1 = FALSE,
                  verbosity_b_1 = FALSE,
                  useMarkers_b_1 = FALSE
```
## $\mathcal{L}$

#### Arguments

targetFolder\_s\_1

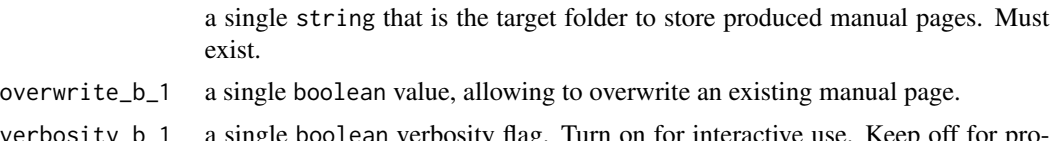

- verbosity\_b\_1 a single boolean verbosity flag. Turn on for interactive use. Keep off for programmatic usage.
- useMarkers\_b\_1 A single boolean value, specifying if sections should be generated with special markers whenever possible.

### Value

An object instance of class [GenerationContext](#page-20-1) based on [environment](#page-0-0).

### Information

### Environment fields:

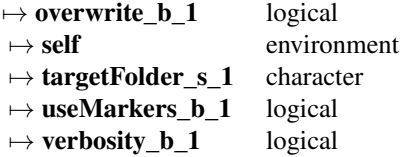

offensive programming - semantic naming: Class name compliance is TRUE.

offensive programming - function return types: Class owns no function return type instrumentation.

<span id="page-21-0"></span>offensive programming - test case definitions: Class owns no test case definitions.

#### Author(s)

Fabien Gelineau <neonira@gmail.com>

Maintainer: Fabien Gelineau <neonira@gmail.com>

### See Also

Class [InputContext](#page-23-1) class [ProcessingContext](#page-28-1) class and class [ManualPageBuilder](#page-26-1).

### Examples

GenerationContext()

GenerationContext(overwrite = TRUE, verbosity = TRUE)

getStandardSectionNames

*Get Standard Section Names*

#### Description

Get R documentation standard section names

### Usage

getStandardSectionNames(sort\_b\_1 = FALSE)

### Arguments

sort\_b\_1 A single boolean value. Result is sorted when set to TRUE.

### Value

A vector of type characters, expressing section names.

### Author(s)

Fabien Gelineau <neonira@gmail.com>

Maintainer: Fabien Gelineau <neonira@gmail.com>

#### References

Refer to Writing R [extensions.](https://cran.r-project.org/doc/manuals/R-exts.html)

### <span id="page-22-0"></span>Examples

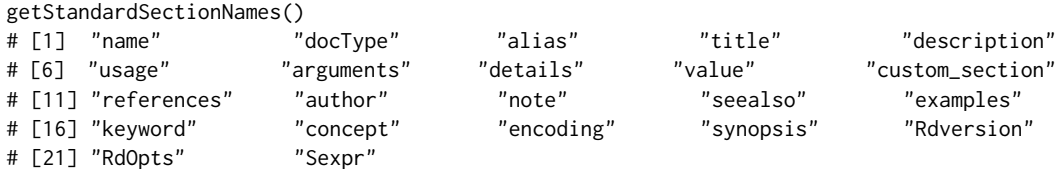

identifyReplacementVariables *Identify Replacement Variables*

#### Description

Identify replacement variables in the generated manual page to ease their substitutions.

### Usage

identifyReplacementVariables(filename\_s)

### Arguments

filename\_s An unconstrained vector of string values that are the source filenames

#### Value

When producing a manual page using [produceManualPage](#page-32-1) function, under format-driven mode, sections will be generated with a very simple content based on format 'XXX\_???' to ease post processing substitutions and hand-crafted replacements.

#### Author(s)

Fabien Gelineau <neonira@gmail.com>

Maintainer: Fabien Gelineau <neonira@gmail.com>

### See Also

Function [produceManualPage](#page-32-1) and class [GenerationContext](#page-20-1).

### Examples

# identifyReplacementVariables('myfile.Rd')

<span id="page-23-0"></span>InputContext-class *Input Context*

### <span id="page-23-1"></span>Description

Environment class InputContext. Defines and eases input context management.

### Usage

```
InputContext(object_o_1,
             methodName_s_1 = NA_character_,
             packageName_s_1 = NA_character_,
             dataFilename_s_1 = NA_character_
)
```
### Arguments

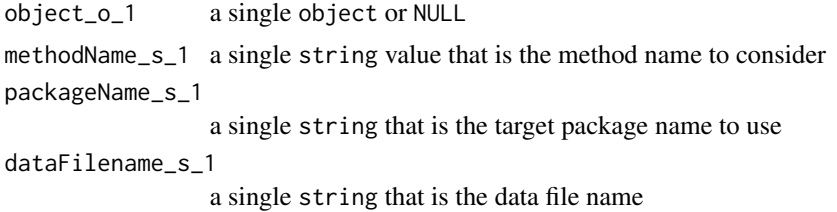

#### Value

An object instance.

### Information

Environment fields:

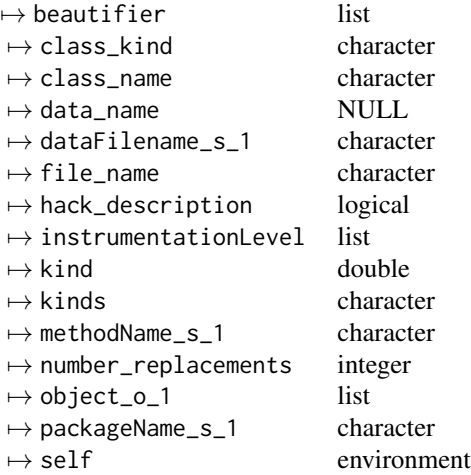

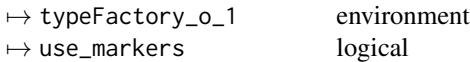

#### Environment methods:

- $\rightarrow$  buildMethodName()
- $\rightarrow$  generateConditionalMarker(force\_b\_1 = FALSE)
- $\rightarrow$  generateConditionalMarker(Generatorforce\_b\_1 = FALSE)
- $\rightarrow$  getFilename()
- $\rightarrow$  getKind()
- $\rightarrow$  getName()
- $\rightarrow$  markerGenerator()
- $\rightarrow$  produceAlias()
- $\rightarrow$  produceArguments()
- $\rightarrow$  produceAuthor()
- $\rightarrow$  produceConcept()
- $\rightarrow$  produceCustom\_section()
- $\rightarrow$  produceDescription()
- $\rightarrow$  produceDetails()
- $\rightarrow$  produceDocType()
- $\rightarrow$  produceEncoding()
- $\rightarrow$  produceExamples()
- $\rightarrow$  produceFormat()
- $\rightarrow$  produceKeyword()
- $\rightarrow$  produceName()
- $\rightarrow$  produceNote()
- $\rightarrow$  produceRdOpts()
- $\rightarrow$  produceRdversion()
- $\rightarrow$  produceReferences()
- $\rightarrow$  produceSeealso()
- $\rightarrow$  produceSexpr()
- $\rightarrow$  produceSource()
- $\rightarrow$  produceSynopsis()
- $\rightarrow$  produceTitle()
- $\rightarrow$  produceUsage()
- $\rightarrow$  produceValue()
- $\rightarrow$  retrieveStrategy()
- $\rightarrow$  setUseMarkers(value\_b\_1)

offensive programming - semantic naming: Class name compliance is TRUE.

offensive programming - function return types: Class owns no function return type instrumentation.

offensive programming - test case definitions: Class owns no test case definitions.

### Author(s)

Fabien Gelineau <neonira@gmail.com>

Maintainer: Fabien Gelineau <neonira@gmail.com>

### <span id="page-25-0"></span>See Also

Class [GenerationContext](#page-20-1) class [ProcessingContext](#page-28-1) class and class [ManualPageBuilder](#page-26-1).

#### Examples

```
ic1 <- InputContext(NULL)
```
ic2 <- InputContext(NULL, 'append', package = 'my.package.name')

<span id="page-25-1"></span>interpretResults *Interpret Results*

#### Description

Interpret results of function [ManualPageBuilder](#page-26-1)

### Usage

interpretResults(manualPageGenerationResults\_l)

#### Arguments

```
manualPageGenerationResults_l
                A list resulting from ManualPageBuilder function.
```
### Details

This function checks for presence of content that should be present in a well formated and documented function manual page. It provides hints. You could follow those hints to produce great documentation.

#### Value

Provides output that allows to know which sections has been generated and which sections are missing or probably missing.

#### Good practice

When producing a manual page using [ManualPageBuilder](#page-26-1), keeping the result in a R variable allows you to interpret this result at any time in the future. This is helpful when working incrementally to produce a fully automated generation scheme for a given manual page. See examples below.

#### Author(s)

Fabien Gelineau <neonira@gmail.com>

Maintainer: Fabien Gelineau <neonira@gmail.com>

### <span id="page-26-0"></span>ManualPageBuilder-class 27

#### Examples

```
ic <- InputContext(NULL, 'append', packageName_s_1 = 'wyz.code.rdoc')
res <- produceManualPage(ic)
# WARNING: File /tmp/RtmpYIampA/append.Rd
# checkRd: (5) /tmp/RtmpYIampA/append.Rd:0-19: Must have a \description
interpretResults(res)
# filename is /tmp/RtmpYIampA/append.Rd [OVERWRITTEN]
# generated 8 sections: name, alias, title, usage, arguments, author, keyword, encoding
# missing 3 sections: description, value, examples
# probably missing 1 section: details
```
ManualPageBuilder-class

*Manual Page Builder*

#### <span id="page-26-1"></span>Description

Environment class ManualPageBuilder. Creates manual pages according to the given context.

#### Usage

```
ManualPageBuilder(inputContext_o_1,
                  processingContext_o_1 = ProcessingContext(),
                  generationContext_o_1 = GenerationContext())
```
#### Arguments

```
inputContext_o_1
                 The input context object to consider for generation. See InputContext.
processingContext_o_1
                 The processing context object to consider for generation. See ProcessingContext.
generationContext_o_1
                 The generation context object to consider for generation. See GenerationContext.
```
#### Value

An object instance of class ManualPageBuilder.

#### Information

Environment fields:

 $\mapsto$  colorizer list  $→$  generationContext\_o\_1 environment  $\mapsto$  inputContext\_o\_1 environment  $\rightarrow$  processingContext\_o\_1 environment  $\rightarrow$  self environment  $\mapsto$  strategy list

### <span id="page-27-0"></span>Environment methods:

- $\rightarrow$  assembleManualPage(pieces\_l)
- $\rightarrow$  buildManualPage()
- $\rightarrow$  documentContent()
- $\rightarrow$  getStrategy
- $\rightarrow$  interpretResults(result\_l)

offensive programming - semantic naming: Class name compliance is TRUE.

offensive programming - function return types: Class owns no function return type instrumentation.

offensive programming - test case definitions: Class owns no test case definitions.

### Note

As an end-user, you may prefer to use function [produceManualPage](#page-32-1) as its usage is much more straightforward.

As a programmer, this class eases programmation of your own manual page builder. See examples below.

### Author(s)

Fabien Gelineau <neonira@gmail.com>

Maintainer: Fabien Gelineau <neonira@gmail.com>

#### See Also

Class [InputContext](#page-23-1) class [ProcessingContext](#page-28-1) and class [GenerationContext](#page-20-1).

```
ic <- InputContext(NULL, 'append', package = 'my.package.name')
m <- ManualPageBuilder(ic)
r <- m$buildManualPage()
interpretResults(r)
```
<span id="page-28-0"></span>opRdocInformation *Offensive Programming R Documentation Information*

### Description

List package functions and provide informations about their intented usage.

#### Usage

```
opRdocInformation()
```
#### Value

See [opInformation](#page-0-0) value description.

#### Author(s)

Fabien Gelineau <neonira@gmail.com> Maintainer: Fabien Gelineau <neonira@gmail.com>

#### Examples

opRdocInformation()

ProcessingContext-class

*Processing Context*

### <span id="page-28-1"></span>Description

Environment class ProcessingContext. Defines and eases processing context management.

### Usage

```
ProcessingContext(extraneous_1 = list(), postProcessing_1 = list())
```
#### Arguments

extraneous\_l An unconstrained named list. Each entry will be turned into a R documentation section.

postProcessing\_l

An unconstrained named list. Each entry will trigger a post processing for the related R documentation section.

### <span id="page-29-0"></span>Details

If a post processing function returns NULL, related section will be removed from generated content. See examples below.

Post processing aims to put in action simple transformations, as changing letter cases, or applying simple beautifying technics. See [beautify](#page-2-1).

#### Value

An object instance of class ProcessingContext.

### Information

### Environment fields:

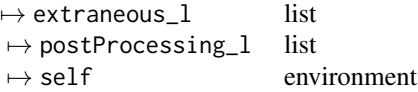

#### Environment methods:

 $\rightarrow$  verifyExtraneous(extraneous\_l)  $\rightarrow$  verifyPostProcessing(postProcessing\_l)

offensive programming - semantic naming: Class name compliance is TRUE.

offensive programming - function return types: Class owns no function return type instrumentation.

offensive programming - test case definitions: Class owns no test case definitions.

#### Author(s)

Fabien Gelineau <neonira@gmail.com>

Maintainer: Fabien Gelineau <neonira@gmail.com>

### See Also

Class [InputContext](#page-23-1) class [GenerationContext](#page-20-1) class and class [ManualPageBuilder](#page-26-1).

```
pc <- ProcessingContext(
 ext{raneous_l} = list('my section' = "a special dedicace to neonira",
   keyword = 'documentation',
   concept = 'documentation generation'
 ),
 postProcessing_l = list(
    'my section' = function(content_s) {
```

```
gsub('neonira', 'NEONIRA', content_s, fixed = TRUE)
    },
    author = function(content_s) { NULL } # destroy section
  )
\mathcal{L}
```
produceAllManualPagesFromObject

*Produce All Manual Pages From Object*

### **Description**

Produce object and methods manual pages from an object.

#### Usage

```
produceAllManualPagesFromObject(object_o_1,
                                processingContext_o_1 = ProcessingContext(),
                                generationContext_o_1 = GenerationContext(),
                                packageName_s_1 = NA_character_)
```
#### Arguments

object\_o\_1 The single object you want to generate manual pages from. processingContext\_o\_1 The processing context object to consider for generation. See *\cod[eProcessingContext](#page-28-1)*. generationContext\_o\_1 The generation context object to consider for generation. See [GenerationContext](#page-20-1). packageName\_s\_1 a single string that is the target package name to consider for generation. Allows to generate automatically the author section content.

### Note

This is an EXPERIMENTAL function. Prefer usage of function [produceManualPage](#page-32-1) instead.

It generates reliable individual manual pages that taken all together are not fully compatible with R way to express documentation.

In particular, expect duplicated aliases to appear, and some name weirdness also.

### Author(s)

Fabien Gelineau <neonira@gmail.com>

Maintainer: Fabien Gelineau <neonira@gmail.com>

<span id="page-31-0"></span>produceDocumentationFile

*Produce Documentation File*

### Description

Use this function to save documentation text into a documentation file.

#### Usage

```
produceDocumentationFile(filename_s_1, content_s, generationContext_o_1)
```
#### Arguments

filename\_s\_1 the target file name to use content\_s An unconstrained vector of string values generationContext\_o\_1

The generation context object to consider for generation. See [GenerationContext](#page-20-1).

### Classification

 $STRATUM \longmapsto LAYER_1$ PHASING 7−→ BUILD INTENT 7−→ CONTENT\_GENERATION

#### Note

From a end-user perspective, this function should only be used indirectly through a call to [produceManualPage](#page-32-1) function.

Direct call is meaningful when crafting your own manual page builder code/program.

### Author(s)

Fabien Gelineau <neonira@gmail.com>

Maintainer: Fabien Gelineau <neonira@gmail.com>

```
fn <- tempfile()
p <- produceDocumentationFile(basename(fn), c(
  generateSection('name', 'alpha'),
  generateSection('alias', 'alpha'),
  generateSection('keyword', 'documentation generation')
),
GenerationContext(dirname(fn)))
```
### <span id="page-32-0"></span>produceManualPage 33

```
# $filename
# [1] "/tmp/RtmpSWZq4H/filee3c2700207f.Rd"
#
# $overwritten
# [1] TRUE
readLines(p$filename)
# [1] "\name{alpha}" "\alias{alpha}" "\keyword{documentation generation}"
```
<span id="page-32-1"></span>produceManualPage *Produce Manual Page*

### Description

Use this function to produce a manual page.

### Usage

```
produceManualPage(inputContext_o_1,
                  processingContext_o_1 = ProcessingContext(),
                  generationContext_o_1 = GenerationContext())
```
### Arguments

```
inputContext_o_1
                 The input context object to consider for generation. See InputContext.
processingContext_o_1
                  The processing context object to consider for generation. See ProcessingContext.
generationContext_o_1
                 The generation context object to consider for generation. See GenerationContext.
```
#### Value

A list holding generation process information. Use function [interpretResults](#page-25-1) to get knowledge of generated parts and remaining issues.

#### **Classification**

STRATUM  $\longmapsto$  LAYER\_3 PHASING  $\longmapsto$  RUN INTENT 7−→ QUALITY\_CONTROL

### Author(s)

Fabien Gelineau <neonira@gmail.com> Maintainer: Fabien Gelineau <neonira@gmail.com>

### Examples

```
ic <- InputContext(NULL, 'append', packageName_s_1 = 'wyz.code.rdoc')
res <- produceManualPage(ic)
# WARNING: File /tmp/RtmpYIampA/append.Rd
# checkRd: (5) /tmp/RtmpYIampA/append.Rd:0-19: Must have a \description
interpretResults(res)
# filename is /tmp/RtmpYIampA/append.Rd [OVERWRITTEN]
# generated 8 sections: name, alias, title, usage, arguments, author, keyword, encoding
# missing 3 sections: description, value, examples
# probably missing 1 section: details
```
producePackageLink *Produce Package Link*

#### **Description**

Generation package cross reference in R documentation

### Usage

producePackageLink(packageName\_s\_1, topicName\_s\_1)

### Arguments

packageName\_s\_1

A single string value that represents generally a package name considered as source for the topic

topicName\_s\_1 A single string value that is generally a documentation topic to link to

#### Value

A single string, containing the generated package link. See references and examples below.

#### Author(s)

Fabien Gelineau <neonira@gmail.com>

Maintainer: Fabien Gelineau <neonira@gmail.com>

#### References

Refer to Writing R [extensions](https://cran.r-project.org/doc/manuals/R-exts.html) section 2.5, to know more about using cross references in R documentation.

### See Also

See option link creation using function [generateOptionLink](#page-11-1).

<span id="page-33-0"></span>

### <span id="page-34-0"></span>rdocKeywords 35

### Examples

```
producePackageLink('tools', 'checkRd')
#[1] "\\link{tools:checkRd}{tools:checkRd}"
```
<span id="page-34-1"></span>rdocKeywords *R Documentation Keywords*

### Description

Provides all R documentation markup tags a.k.a keywords

### Usage

rdocKeywords(asList\_b\_1 = FALSE)

### Arguments

asList\_b\_1 A single boolean.

#### Value

A vector of type characters, containing all R documentation keywords, when parameter asList\_b\_1 is FALSE. Otherwise a list organizing this same content.

#### Author(s)

Fabien Gelineau <neonira@gmail.com>

Maintainer: Fabien Gelineau <neonira@gmail.com>

### References

Refer to Writing R [extensions.](https://cran.r-project.org/doc/manuals/R-exts.html)

### Examples

rdocKeywords()

<span id="page-35-0"></span>

#### Description

Create a sentence from given content

### Usage

```
sentensize(x_s, ..., punctuationCharacter_s_1 = ".")
```
#### Arguments

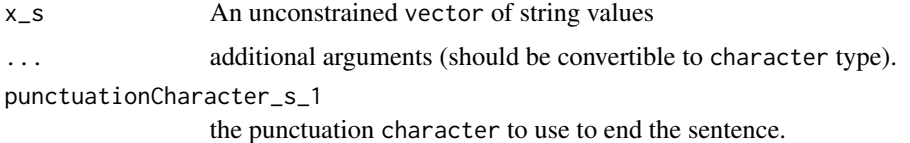

#### Details

Collate all provided arguments, then normalize spaces.

Finally, ensure capitalization of first letter and final colon.

### Value

A single string.

### Note

There is no way to ask for a different final punctuation mark. If you need to do so, either create your own helper function or simply [sub](#page-0-0) provided result.

#### Author(s)

Fabien Gelineau <neonira@gmail.com>

Maintainer: Fabien Gelineau <neonira@gmail.com>

```
sentensize('a quick brown FOX jumps\tover', 'the lazy dog')
# "A quick brown FOX jumps over the lazy dog."
sentensize('a simple', ' question\t', punctuationCharacter_s_1 = '?')
# "A simple question?"
```
<span id="page-36-0"></span>

### Description

Use this function to exploit prepared and customized shortcuts.

### Usage

```
shortcuts(arguments_s = character(), doubleEscape_b_1 = TRUE)
```
### Arguments

arguments\_s A vector of function arguments you would like to get shortcuts for doubleEscape\_b\_1

A single boolean asking for double escape. On by default.

### Value

A list with following names

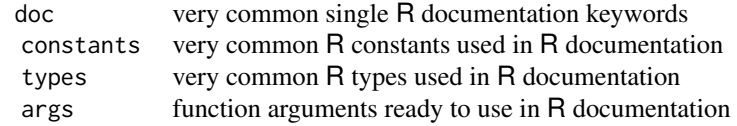

The names are all turned to lowercase.

### Author(s)

Fabien Gelineau <neonira@gmail.com> Maintainer: Fabien Gelineau <neonira@gmail.com>

### Examples

shortcuts(formalArgs(GenerationContext))

<span id="page-36-1"></span>verifyDocumentationFile

*Verify Documentation File*

### Description

Verify documentation file compliance to R documentation scheme.

#### <span id="page-37-0"></span>Usage

```
verifyDocumentationFile(filename_s_1)
```
### Arguments

filename\_s\_1 A single string value that is the filename holding R documentation to check

### Value

Echoes on stdout status of documentation verification, as done by [tools:checkRd](#page-0-0).

### Author(s)

Fabien Gelineau <neonira@gmail.com> Maintainer: Fabien Gelineau <neonira@gmail.com>

### Examples

# verifyDocumentationFile("myfile.Rd")

# <span id="page-38-0"></span>**Index**

∗ datasets dummy, [7](#page-6-0) family, [9](#page-8-0) ∗ documentation generation auditDocumentationFiles, [3](#page-2-0) beautify, [3](#page-2-0) completeManualPage, [4](#page-3-0) computeDocumentationStatistics, [5](#page-4-0) convertExamples, [6](#page-5-0) dummy, [7](#page-6-0) escapeContent, [8](#page-7-0) family, [9](#page-8-0) generateEnc, [9](#page-8-0) generateEnumeration, [10](#page-9-0) generateOptionSexpr, [13](#page-12-0) generateParagraph, [14](#page-13-0) generateParagraph2NL, [15](#page-14-0) generateParagraphCR, [16](#page-15-0) generateReference, [17](#page-16-0) generateSection, [19](#page-18-0) generateTable, [20](#page-19-0) GenerationContext-class, [21](#page-20-0) getStandardSectionNames, [22](#page-21-0) identifyReplacementVariables, [23](#page-22-0) InputContext-class, [24](#page-23-0) interpretResults, [26](#page-25-0) ManualPageBuilder-class, [27](#page-26-0) opRdocInformation, [29](#page-28-0) ProcessingContext-class, [29](#page-28-0) produceAllManualPagesFromObject, [31](#page-30-0) produceDocumentationFile, [32](#page-31-0) produceManualPage, [33](#page-32-0) producePackageLink, [34](#page-33-0) rdocKeywords, [35](#page-34-0) sentensize, [36](#page-35-0) verifyDocumentationFile, [37](#page-36-0) ∗ documentation auditDocumentationFiles, [3](#page-2-0)

beautify, [3](#page-2-0) completeManualPage, [4](#page-3-0) computeDocumentationStatistics, [5](#page-4-0) convertExamples, [6](#page-5-0) escapeContent, [8](#page-7-0) generateEnc, [9](#page-8-0) generateEnumeration, [10](#page-9-0) generateMarkup, [11](#page-10-0) generateOptionSexpr, [13](#page-12-0) generateReference, [17](#page-16-0) generateS3MethodSignature, [18](#page-17-0) generateSection, [19](#page-18-0) generateTable, [20](#page-19-0) GenerationContext-class, [21](#page-20-0) getStandardSectionNames, [22](#page-21-0) identifyReplacementVariables, [23](#page-22-0) InputContext-class, [24](#page-23-0) interpretResults, [26](#page-25-0) ManualPageBuilder-class, [27](#page-26-0) opRdocInformation, [29](#page-28-0) ProcessingContext-class, [29](#page-28-0) produceAllManualPagesFromObject, [31](#page-30-0) produceDocumentationFile, [32](#page-31-0) produceManualPage, [33](#page-32-0) producePackageLink, [34](#page-33-0) rdocKeywords, [35](#page-34-0) sentensize, [36](#page-35-0) verifyDocumentationFile, [37](#page-36-0) ∗ function generateParagraph, [14](#page-13-0) generateParagraph2NL, [15](#page-14-0) generateParagraphCR, [16](#page-15-0) shortcuts, [37](#page-36-0) ∗ keywords generateMarkup, [11](#page-10-0) generateS3MethodSignature, [18](#page-17-0)

auditDocumentationFiles, [3](#page-2-0)

### 40 INDEX

```
beautify, 3, 30
```
completeManualPage, [4](#page-3-0) computeDocumentationStatistics, *[3](#page-2-0)*, [5](#page-4-0) convertExamples, [6](#page-5-0)

dummy, [7](#page-6-0)

environment, *[21](#page-20-0)* escapeContent, [8,](#page-7-0) *[12](#page-11-0)*

family, [9](#page-8-0)

generateEnc, [9](#page-8-0) generateEnumeration, [10](#page-9-0) generateMarkup, *[4](#page-3-0)*, [11](#page-10-0) generateOptionLink, [12,](#page-11-0) *[34](#page-33-0)* generateOptionSexpr, [13](#page-12-0) generateParagraph, [14,](#page-13-0) *[15,](#page-14-0) [16](#page-15-0)* generateParagraph2NL, *[15](#page-14-0)*, [15,](#page-14-0) *[16](#page-15-0)* generateParagraphCR, *[15](#page-14-0)*, [16](#page-15-0) generateReference, [17](#page-16-0) generateS3MethodSignature, [18](#page-17-0) generateSection, [19](#page-18-0) generateTable, [20](#page-19-0) GenerationContext, *[21](#page-20-0)*, *[23](#page-22-0)*, *[26–](#page-25-0)[28](#page-27-0)*, *[30–](#page-29-0)[33](#page-32-0)* GenerationContext *(*GenerationContext-class*)*, [21](#page-20-0) GenerationContext-class, [21](#page-20-0) getStandardSectionNames, [22](#page-21-0)

identifyReplacementVariables, [23](#page-22-0) InputContext, *[22](#page-21-0)*, *[27,](#page-26-0) [28](#page-27-0)*, *[30](#page-29-0)*, *[33](#page-32-0)* InputContext *(*InputContext-class*)*, [24](#page-23-0) InputContext-class, [24](#page-23-0) interpretResults, [26,](#page-25-0) *[33](#page-32-0)*

ManualPageBuilder, *[5](#page-4-0)*, *[22](#page-21-0)*, *[26](#page-25-0)*, *[30](#page-29-0)* ManualPageBuilder *(*ManualPageBuilder-class*)*, [27](#page-26-0) ManualPageBuilder-class, [27](#page-26-0)

opInformation, *[29](#page-28-0)* opRdocInformation, [29](#page-28-0)

ProcessingContext, *[4](#page-3-0)*, *[22](#page-21-0)*, *[26–](#page-25-0)[28](#page-27-0)*, *[31](#page-30-0)*, *[33](#page-32-0)* ProcessingContext *(*ProcessingContext-class*)*, [29](#page-28-0) ProcessingContext-class, [29](#page-28-0) produceAllManualPagesFromObject, [31](#page-30-0)

produceDocumentationFile, [32](#page-31-0) produceManualPage, *[19](#page-18-0)*, *[23](#page-22-0)*, *[28](#page-27-0)*, *[31,](#page-30-0) [32](#page-31-0)*, [33](#page-32-0) producePackageLink, [34](#page-33-0)

rdocKeywords, *[11](#page-10-0)*, [35](#page-34-0)

sentensize, [36](#page-35-0) shortcuts, [37](#page-36-0) sub, *[36](#page-35-0)*

tools:checkRd, *[3](#page-2-0)*, *[38](#page-37-0)*

verifyDocumentationFile, *[3](#page-2-0)*, [37](#page-36-0)